## .StandAlone  $#1$

Привет!

**.StandAlone** – не периодическое издание вроде журналов и газет, а оффлайновая ветвь **.blanco** направленная непосредственно на практическое применение. Здесь я не буду пускаться в бесконечные рассуждения о том, как нужно правильно программировать, не буду втирать вам бред о распределении труда и создании команды и уж тем более не буду говорить, что делать игры на **gm** просто.

Все что здесь написано — моя точка зрения, основаная на личном опыте, поэтому не будет копипасты из википедии и других источников для терминов, которые я буду использовать.

## **.Человекокоманда**

Команда разработчиков может насчитывать очень огромное число человеков: человекохудожник, человекопрограммер, человекогеймдизайнер, человекокомпозитор и много много других человеков. И чтобы проект имел успех, человеки должны быть надежные, чтобы не бросали проект и хорошо работали свои работы. Но как собрать команду?

Без понятия. Все команды, которые мне удавалось создать хоть на сколько-нибудь короткое время разваливались. Впервую очередь из-за меня, из-за моей ненадежности. Поэтому я решил, что лучшим выходом будет создание человекокоманды, которая просто не может развалиться. В команде будет один человек — я.

**.События**

## 11 декабря 2008 г. Приходи.

Сплин, привет! :-)

## **.Очередной\_Герой**

Человекокооманда собрана, значит есть все, чтобы начать делать свою игру. Вообще, буду здесь писать о том, как делаю игру, чтобы самому видеть прогресс. Что сделано, как сделано и так далее. Начинаю, разумеется, не с нуля. Имеется предыдущая разработка, которая выглядит так:

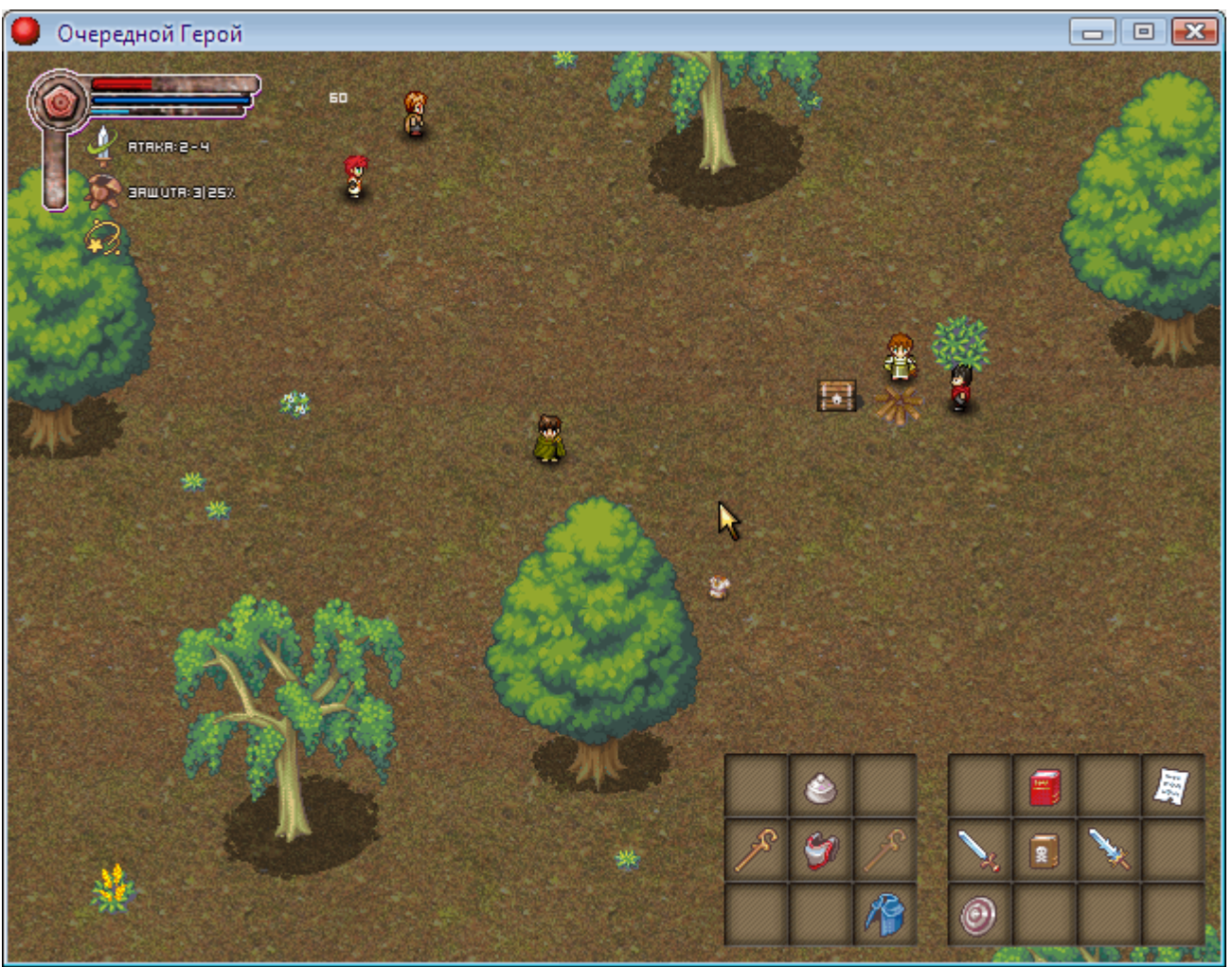

(а скрин очень неплохо смотрится, хоть и прошло больше полугода)

Сегодня сделаю загрузку стрипов и спрайтов из вне, систему столкновений и добавлю пару эффектов вроде исчезновения и отрисовки урона. Хотя эта версия вполне играбельная, весь код придется писать заново. Кодить буду часа два.

**Через 2 часа 5 минут.**

Сделал основу юнитов с системой столкновений, так что героем уже можно побегать и подолбится об деревья, потолкать нпц. Теперь препятствия это тоже юниты (с нулевой скоростью). Может потом сделаю «разрушение» местности (чтобы фаерболом можно было сжечь дерево или особо ярый моб мог вырвать его с корнями). На данный момент может быть 4 типа юнитов: герой, нпц, моб и препятствие, для каждого из которых будет прописано поведение. Ресурсы все грузятся из папок. Еще начал худ, но на скрине видно только курсор инвентарь еще не рисуется.

Кстати, вот очень полезный скрипт, который делает из картинки, генерируемой чаргеном, готовые для использования спрайты. Ооочень удобно. Теперь, чтобы добавить юниту спрайты, достаточно положить картинку в папку с ресурсами и вызвать скрипт (например, для героя) unit\_strip('hero.png'), где unit\_strip:

```
var file, spr;
file = res path + 'units/' + argument0
if file exists(file)
{
    spr = sprite add(file, 1, 0, 0, 0, 0, 0, 0)surface set target(tmp72x128 surface)
    draw sprite(spr, 0, 0, 0)
     surface_reset_target()
    for(i=0 i<=3 i+=1)
     {
         sprite[i]=sprite_create_from_surface(tmp72x128_surface, 24, 32*i, 24, 32, 0, 1,
0, 1, 12, 28)
        for(j=0 \ j<3 \ j+=1) sprite_add_from_surface(sprite[i], tmp72x128_surface, 24*j, 32*i, 24, 32)
     }
} else return -1
```
И вот как это выглядит сейчас:

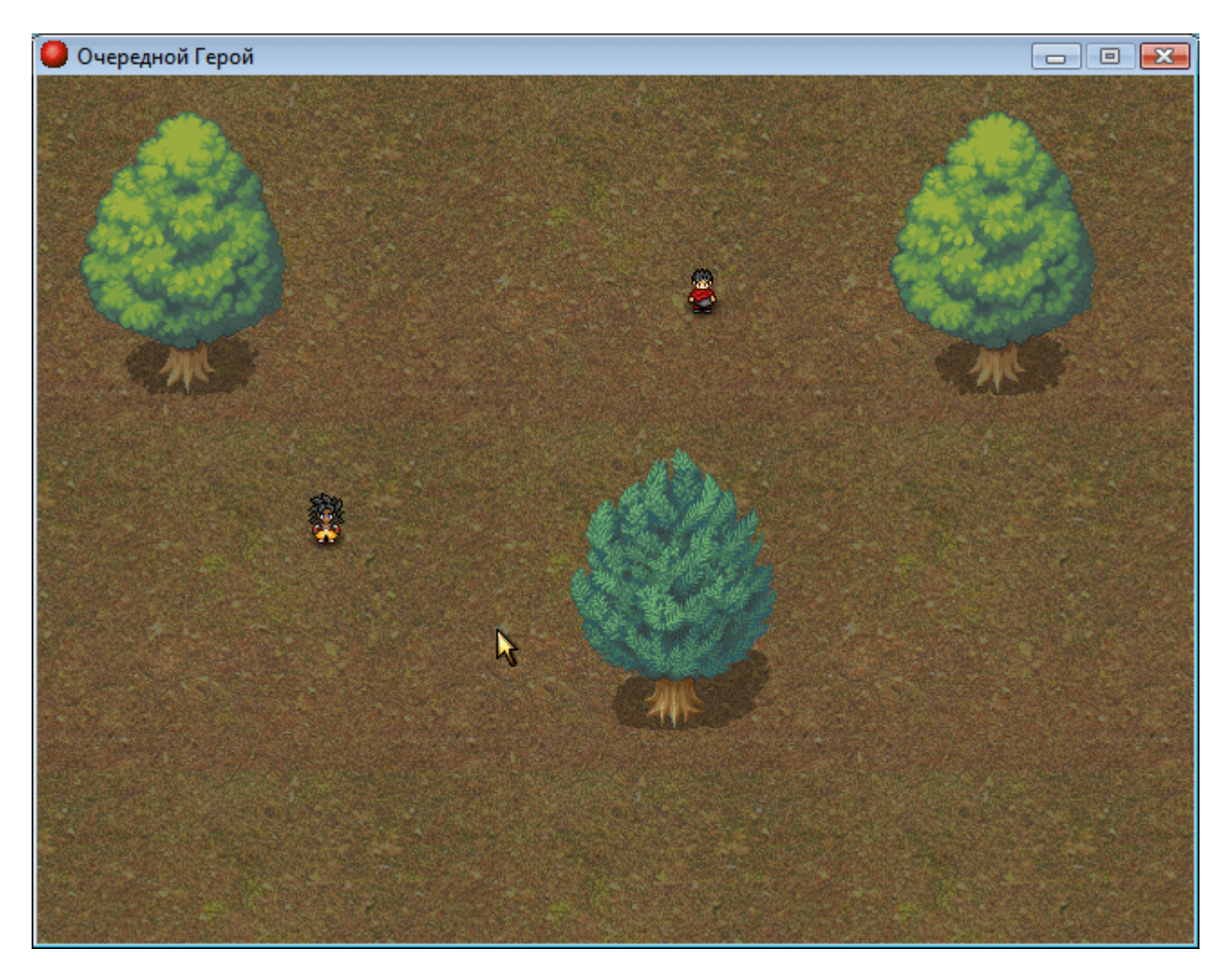

В следующий раз сделаю инвентарь и эффекты (которые не успел сделать сегодня), плюс доведу до ума

Я доволен проделаной работой. Во-первых, давно ничего не кодил; во-вторых, давно ничего не писал, а тут двух зайцев сразу :-) И если в начале я еще сомневался, что получится из **.StandAlone #1**, то сейчас видно, что это отчет за одну девелоперскую ночь — страница из дневника разработки.